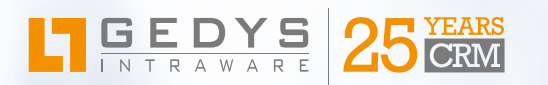

# **Die Blockbuster GEDYS IntraWare 8.7**

### » Mobiles Arbeiten macht Unternehmen produktiver «

Einfachere Abstimmungsprozesse, schnellere Entscheidungen und sinkende Kosten sind dabei nur Teilaspekte. Das neue GEDYS IntraWare 8.7 trägt diesem Trend Rechnung und bildet weitere Prozesse mobil ab. Und alles in einem responsive Design zur optimalen Darstellung je nach Display-Größe.

#### Wichtige Infos gleich beim Start

Die neue Startseite in goMobile zeigt Ihnen Ihre "heutigen" Termine, die auf der darunterliegenden Karte mit weiteren Informationen angezeigt werden. Das Ganze wird ergänzt um Schnellaktionen wie neue Aufgabe eintragen, neue Adresse anlegen inkl. Visitenkartenscanner und Umkreissuche zum aktuellen Standort.

### Hauptnavigation – überall verfügbar

Ebenfalls neu ist die Hauptnavigation. Sie steht überall zur Verfügung und zeigt erstmals auch gespeicherte Listen an. Öffnen Sie hier Ihre Besuchsvorschläge. Die neue Funktion "Filtern" grenzt auf Wunsch diese Liste ein und mit der Aktion "Routenplanung" erhalten Sie integriert die dazugehörige Karte und Fahrtbeschreibung.

Eine integrierte Kartendarstellung finden Sie übrigens innerhalb aller Kontakte und Firmen. Die Umkreissuche und Routenplanung steht Ihnen zu Adressen und Dokumenten inkl. Kartendarstellung zur Verfügung.

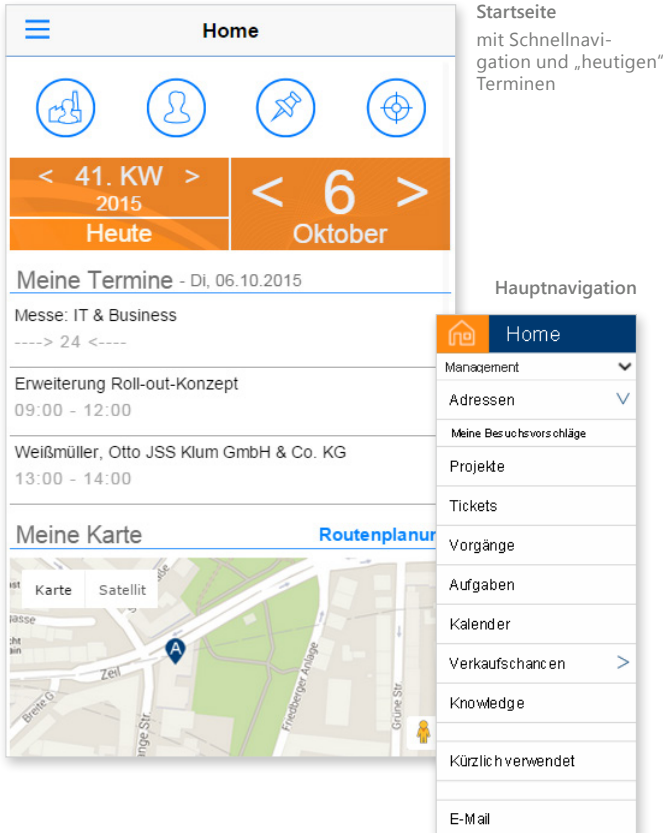

**Besuchsvorschläge**  miit Filterfunktion

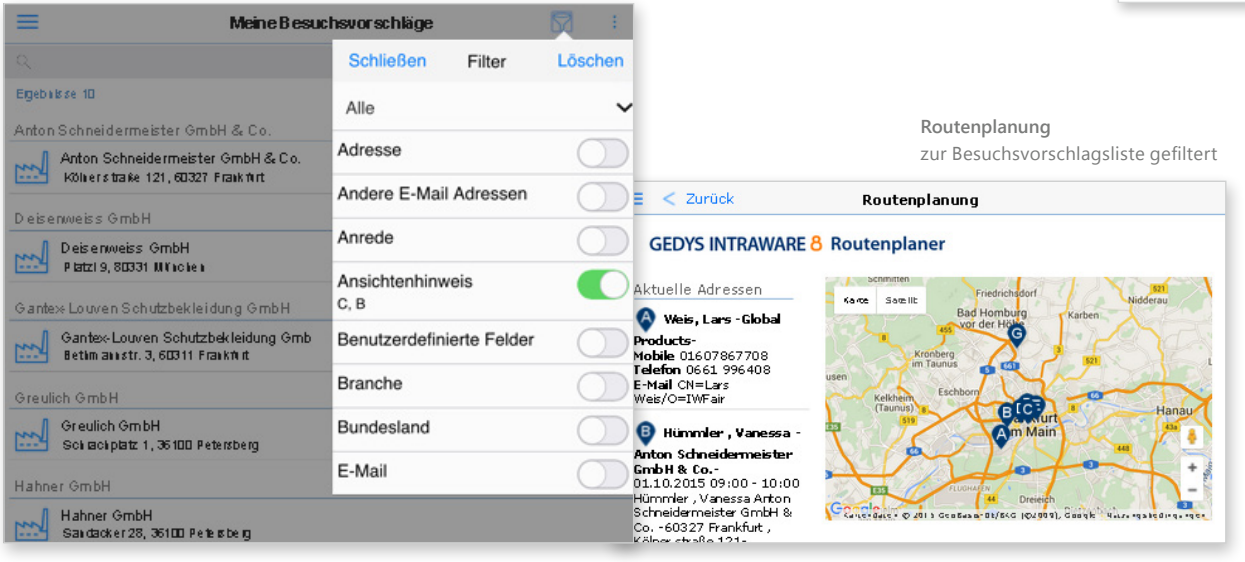

### Mehr Organisation für sich selbst und im Team

Jetzt erstellen und bearbeiten Sie bereits unterweg Verkaufschancen, aber auch Aufgaben, Termine und Wiedervorlagen. Neue Kontakte sind mit der Schne erfassung inkl. Visitenkarten scannen ruckzuck im CRM und zwar wahlweise als Firma und Kontakt in einem Arbeitsgang.

Dokumentenverknüpfung und Social Media Daten innerhalb des Firmendokuments und Kontaktes biet eine schnelle Informationsübersicht und Reaktionsmöglichkeiten.

Mit goMobile erstellen Sie unterwegs E-Mails, auch von Vorlage direkt im CRM.

Und auch Business Mail goes mobile: E-Mails aus Ihrer Mailbox dokumentieren Sie per Klick im CRM.

**Rusiness Mail** 

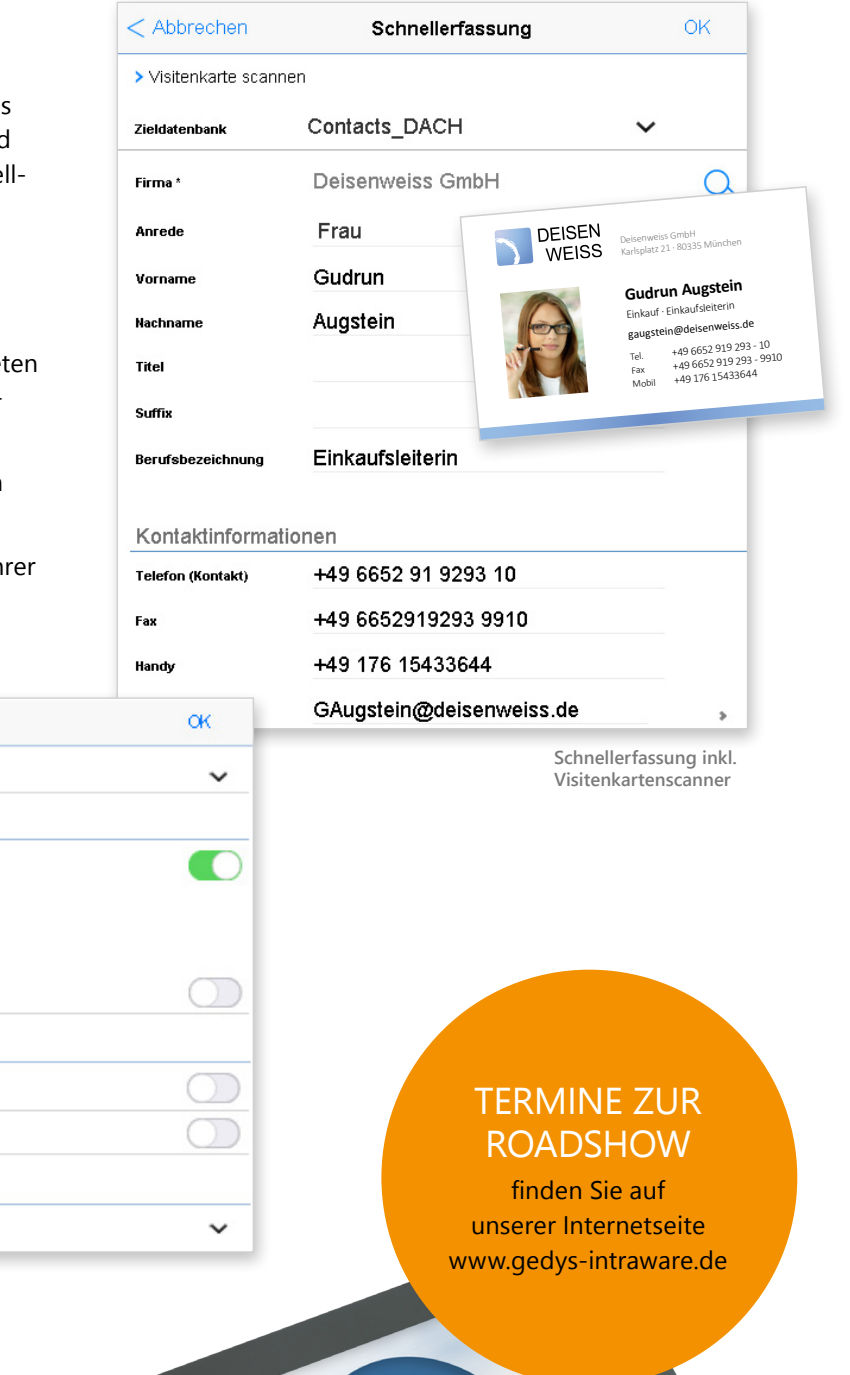

#### Die erste goMobile App

**Business Mail** 

Aktionen

Andere

Optionen

 $\leq$  Abbrechen

Kontaktinformationen Augstein, Gudrun Deisenweiss GmbH +49 6652 91 92 93 10 +49 176 154 33 644

E-Mail von: GAugstein@deisenweiss.de

E-Mail öffnen nach dem Dokumentieren Anhänge beim Dokumentieren löschen

Verschieben der E-Mail in einen Ordner

E-Mails per Klick im CRM ablegen

Zukünftig können Sie als goMobile-Anwender eine goMobile App im AppStore und Google Play Store herunterladen, in der sie Ihre Login-Daten geschützt hinterlegen.

Damit starten Sie das mobile CRM im Handumdrehen z.B. über eine PIN.

 $-68$ 

GEDYS INTRAV

### Definition von Vertriebszielen

Sie legen die Vertriebsziele der Vertriebsbeauftragten pro Monat, Quartal oder Jahr im Sales-Modul fest. Eine Analyse und zugriffsgeschützte Ansichten vergleichen das Volumen der Verkaufschancen mit den Zielvorgaben. Und mit dem Dashboard von IntelliPRINT lassen sich die Analysen ansprechend grafisch darstellen.

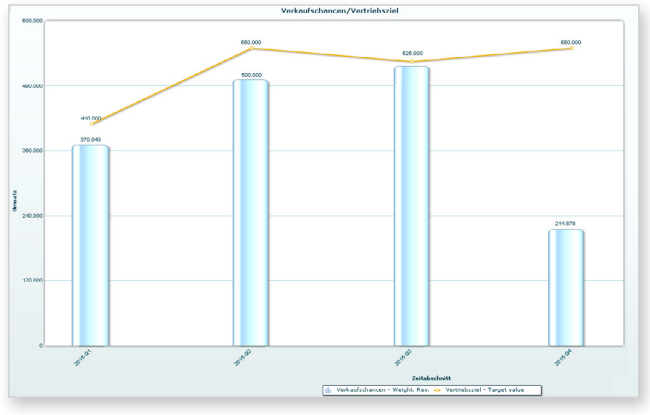

**Vertriebszielgrafik** grafische Darstellung der Analysen

#### Bewertungsmatrixen im CRM

Nach individuellen Vorgaben lassen sich Verkaufschancen, Projekte, Kunden, Leads, Lieferanten etc. systematisch bewerten. Denken Sie nur an das Beispiel Lieferanten Scoring.

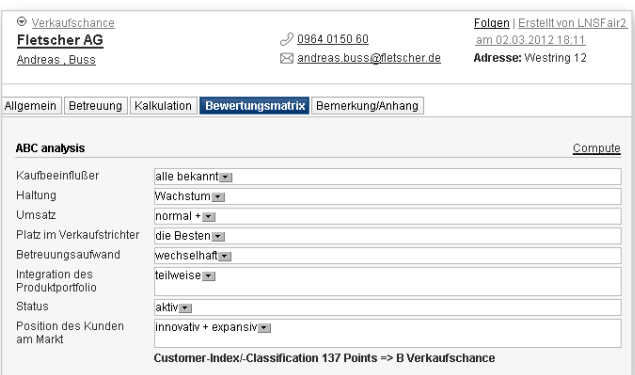

**Bewertungsmatrix**

#### zum Beispiel in der Verkaufschance

### Workflow-Entscheidungen unterwegs und extern treffen

Ganz ohne Programmierung: Mittels einer einfachen Konfiguration von E-Mail und Formular mit den Entscheidungsmöglichkeiten im Workflow-Modul lassen sich Entscheidungen per mobilem Gerät auch unterwegs treffen.

Diese Funktion erlaubt Ihnen darüber hinaus externe Bearbeiter in Workflows zu integrieren. Damit ergeben sich ganz neue Prozessumsetzungen für Ihr Unternehmen.

### Eventkatalog im responsive Design

Der neu gestaltete Eventkatalog fürs Web rückt Ihre Events ins rechte Licht inkl. Anmeldung, Empfangsbestätigung etc. Die Funktion zur Übernahme des Eventdatums in den eignen Kalender unterstützt zudem interessierte Teilnehmer.

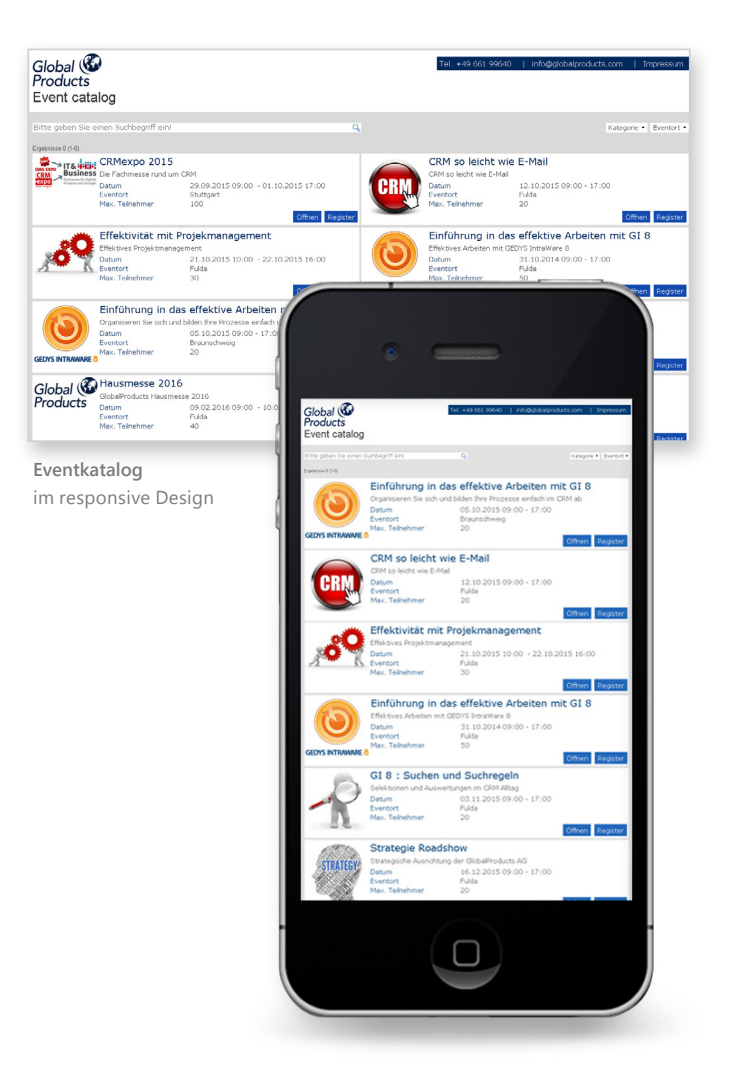

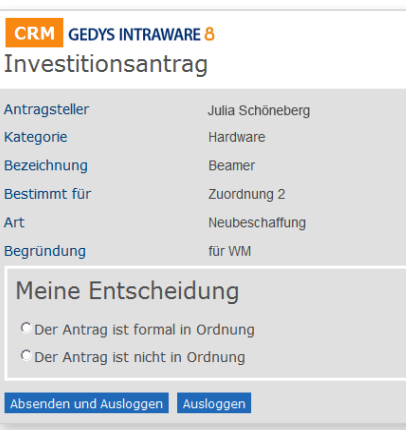

**Workflow-Entscheidungen**  per mobilem Gerät auch unterwegs treffen

### Liste weiterer neuer Funktionen in GEDYS IntraWare 8.7

#### Business Mail

- ► Anzeigen weiterer CRM-Infos wie Verkaufschancen, Tickets, Event-Teilnahmen, Projekte
- D E-Mails direkt zu angezeigten Vorgängen (etc.) dokumentieren

#### **Contacts**

- $\overline{\phantom{a}}$  Eine oder mehrere Adressen direkt einem Projekt zuordnen
- D Dublettenprüfung bezieht Einheiten ein
- $\overline{\phantom{a}}$  Integrationsmöglichkeit der individuellen Bewertungsmatrix zu Firmen für bspw. Lieferanten Scoring, Projekten, innerhalb von Formularen etc.
- $\vee$  Wandlung eines Leaddokuments in eine Privatperson

#### Schedule

- $\vee$  Aktionszentrale jetzt mit Verschiebung einfacher Termine per Drag und Drop zu einer anderen Person
- D Auswahl der Besprechungsteilnehmer aus der Contacts
- $\triangleright$  Private Einträge lassen sich jetzt vom Besitzer auch im Schedule ändern
- ► Bessere Hervorhebung von Workflow-Aufgaben

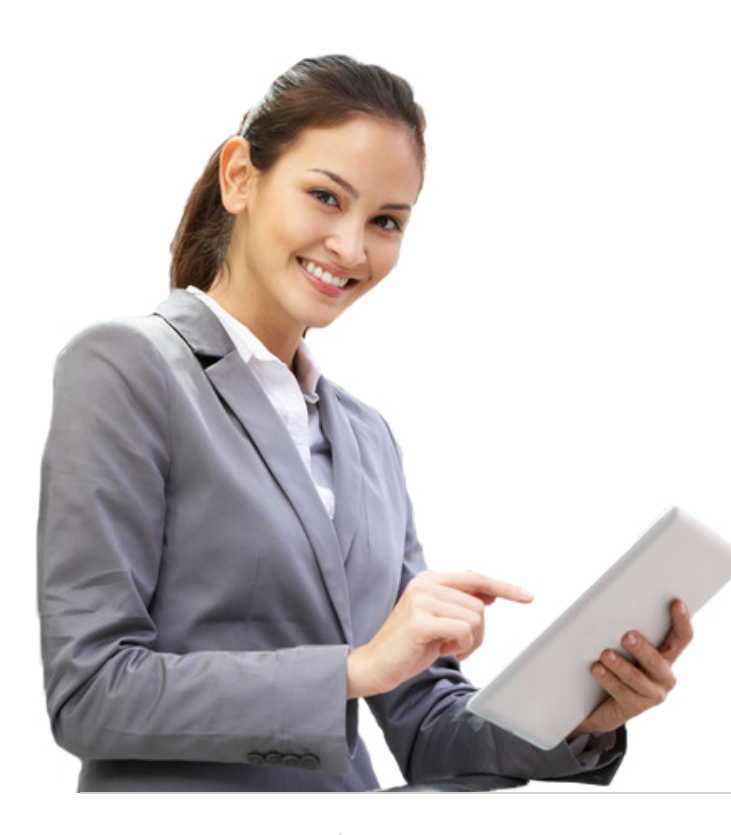

## Suche

- $\cdot$  In den Suchregeln lässt sich eine Abfrage auf "heute" einspeichern
- $\overline{\phantom{a}}$  Abfrage von weiteren Suchkriterien

#### GEDYS IntraWare 8 web/CRM2Host

- Definition von Vertriebszielen zu Vertriebsbeauftragen pro Monat, Quartal, Jahr
- Zugriffsgeschützte Listen der erreichten Ziele vs. Planung
- $\vee$  Individuelle Matrix zur systematischen Bewertung von Verkaufschancen
- Suchen und Sortieren in den Verknüpfungstabs der Firma / Kontakte inkl. Speicherung eigener Listen
- ► Suchen in den Verknüpfungswidgets
- Darstellung der weiteren verknüpften Listen als kategorisierte Ansichten wie z.B. Vorgänge nach Typ
- $\overline{\phantom{a}}$  Exportfunktion für flexible und kategorisierte Listen (Kontakte, Verkaufschancen, Tickets etc.) inkl. der individuellen Spalten als CSV-Datei
- ► Projektzuordnung von Adressen aus Adressansicht, geöffneter Adresse und per Massenaktion aus Liste
- Dokumenten zur Projektphase erstellen bzw. zuordnen
- Dublettenprüfung unter Einbeziehung von Einheiten
- Wandlung eines Leaddokuments in eine Privatperson
- U Office-Inbox als Widget
- Speichern der Ansichtssuchen mit Platzhalter für "heute" und Abfrage erweiterter Suchkriterien
- ▼ XING-Widget zeigt das XING-Profil zum gewählten Kontakt/zur Firma
- v Übernahme der URL des XING-Profils in die Adresse

#### GEDYS IntraWare 8 mobile

- Synchronisationseinstellungen in der DB-Set
- ► Performance-Steigerung

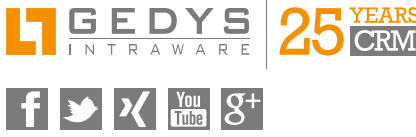

GEDYS IntraWare GmbH Tel.  $+496619642-0$ <br>Fax  $+496619642-99$ +49 661 9642-99 [info@gedys-intraware.de](mailto:info%40gedys-intraware.de?subject=) [www.gedys-intraware.de](http://www.gedys-intraware.de)

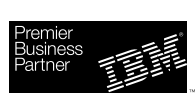

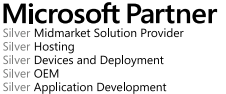

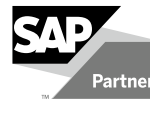